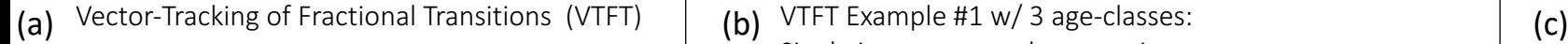

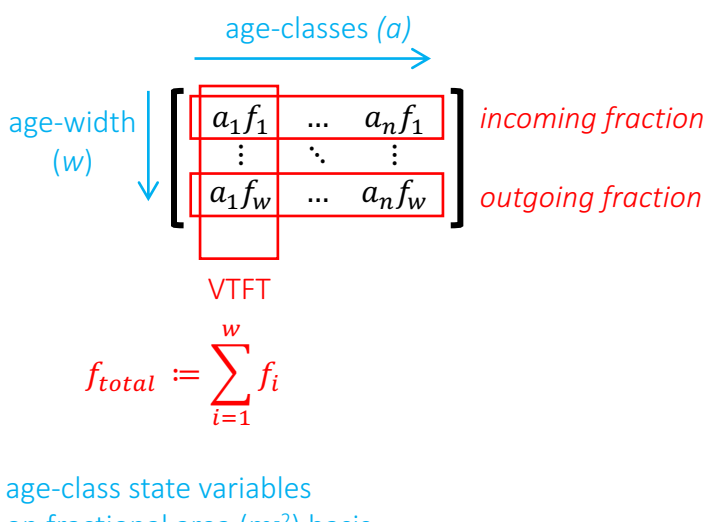

on fractional area (m<sup>-2</sup>) basis

$$
a_x C_{soil} m^{-2} = a_x f_{total} * a_x C_{soil}
$$

VTFT Example #1 w/ 3 age-classes: Single instance age-class creation

0 .25 0 .00 0 .75 0 .00 0 .00 0 .00 0 .00 Ti m e ste p 1 oldest age-class 0.50 clear-cut  $a_3 f_w$  outgoing fraction =  $0.50$ is the incoming fraction  $a_1 f_1$ 0.50 0.00 0.25 0 .25 0 .00 0 .00 0 .00 T i m e s t e p 2  $a_1 C_{soil} = (a_1 C_{soil} * a_1 f_{total})$  $(a_3 C_{soil} * a_3 f_w)$ area-weighted average in a<sub>1</sub> *of existing and incoming fractions*

+

, where  $a_1$   $f_{total}$  is the total  $r_{\rm{1}}$  *a*<sub>1</sub> at Time step 1

)

VTFT Example #2 w/ 3 age-classes: Fractional age-class transition 0 .20 0 .50 0 .00 0 .00 0 .00 0 .30 0 .00 Ti m e ste p 1 0 .00 0 .30 0 .00 0 .20 0 .50 0 .00 0 .00 Time step 2  $a_2 C_{soil} = (a_2 C_{soil} * a_2 f_{total})$  $(a_1 \, C_{soli} * a_1 f_w)$ area-weighted average in a<sub>2</sub> *of existing and incoming fractions* , where  $a_2 f_{total}$  is the total  $a_1 f_w$  outgoing fraction =  $0.30$ is the incoming fraction  $a_2 f_1$ 

+

 $f$ raction in  $a_2$  at Time step 1